## Transfer Equivalency Self Service (TESS) System Walk-through

Students wishing to see how their courses transfer to West Virginia University can utilize DegreeWorks Transfer Equivalency Self Service (TESS) system.

|                                                                                                    | ? |
|----------------------------------------------------------------------------------------------------|---|
| WestVirginiaUniversity.<br>Transfer Equivalency Self-Service                                                                       |   |
| Welcome to WVU's Transfer Equivalency Self-Service!<br>Continue without signing in<br>Have an account? Log in<br>Create an account |   |

This is the landing page, which gives students the options of creating an account, or continuing without signing in. For a one-time analysis of how your courses transfer, students can continue without signing in. For your course information to be saved to be referenced later, you students are encouraged to create an account and sign in. This account is entirely separate from your WVU student account, and is only utilized for the TESS system.

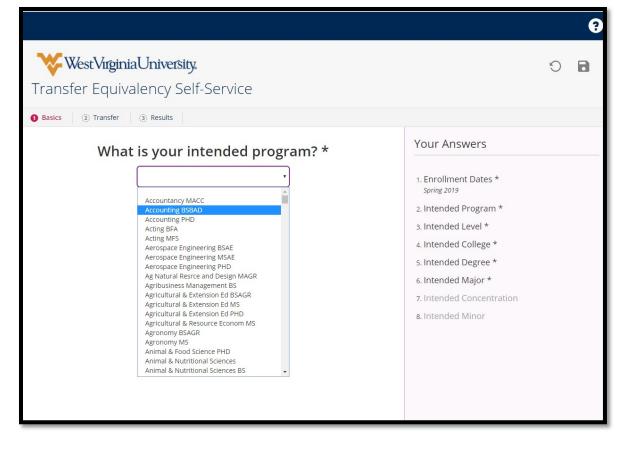

Before selecting your coursework, you will be asked some information regarding your potential program at WVU. These questions are necessary to accurately show you how your transfer work will complete requirements in that degree. After indicating when you plan to enroll at WVU. You will be asked to select your intended program. Although all WVU system degrees are listed, at this time, TESS only works for undergraduate programs on the Morgantown campus. For information about those programs, please visit <u>https://admissions.wvu.edu/academics/majors</u>.

|                                                                | ?                                                                                                    |
|----------------------------------------------------------------|----------------------------------------------------------------------------------------------------|
| West Virginia University.<br>Transfer Equivalency Self-Service | S 🖬                                                                                                    |
| Basics     (2) Transfer     (3) Results                        |                                                                                                    |
| What is your intended college? *                               | Your Answers                                                                                                    |
| Business & Economics                                           | <ol> <li>Enrollment Dates *<br/>Spring 2019</li> <li>Intended Program *<br/>Accounting BSBAD</li> <li>Intended Level *<br/>Undergraduate</li> <li>Intended College *</li> <li>Intended Degree *</li> <li>Intended Major *</li> <li>Intended Concentration</li> <li>Intended Minor</li> </ol> |

After you have selected your intended program, Questions 3 – 6 will automatically populate based on your selection.

| West Virginia University.<br>Transfer Equivalency Self-Service                                                                                                    | ت<br>۵ 🖬                                                                                                    |
|----------------------------------------------------------------------------------------------------|----------------------------------------------------------------------------------------------------|
| Basics     ② Transfer     ③ Results                                                                                                    |                                                                                                    |
| What is your intended concentration?         None         0-5 Early Childhood Education         Administration and Planning         Administration and Planning         Administrative Pharmacy         Adult & Continuing Education         Adventure Media         Advertising/Public Relations         Advertising/Public Relations         Aerospace Engineering - Astronautical Eng (BSAE)         African-American History         Ag Ext Ed - Agric & Environmental Tech (BSAGR)         Ag Ext Ed - Agricultural & Extension Ed (PhD)         Ag Ext Ed - Agricultural Teacher Education (BSAGR)         Ag Ext Ed - Agriculture Extension Education         Ag Ext Ed - Agriculture Extension Education         Agriculture (5-12) | Your Answers<br>1. Enrollment Dates *<br><i>Spring 2019</i><br>2. Intended Program *<br><i>Accounting BSBAD</i><br>3. Intended Level *<br><i>Undergraduate</i><br>4. Intended College *<br><i>Business &amp; Economics</i><br>5. Intended Degree *<br><i>BS in Business Administration</i><br>6. Intended Major *<br><i>Accounting</i><br>7. Intended Concentration<br>8. Intended Minor |

Questions 7 & 8 are optional questions. If you wish to not answer these, you can either select "None" or simply click on the #2 Transfer button indicated above.

| WestVirginiaUniversity.     Transfer Equivalency Self-Service     Basics    Transfer | 9<br>0 🖬         |
|--------------------------------------------------------------------------------------|------------------|
| What would you like to transfer?                                                     | My Transfer Work |

You are now ready to begin adding your transfer work to the system. You can either select to transfer in classes you have taken (or plan to take), or you may apply advanced placement exams that are in our database. Clicking "Exam" will take you to the following page:

|                                                              | 9                |
|--------------------------------------------------------------|------------------|
| WestVirginiaUniversity.<br>Transfer Equivalency Self-Service | 9 B              |
| Basics 2 Transfer (3) Results                                |                  |
| Exam Information ×                                           | My Transfer Work |
| Test Name *                                                  |                  |
| Test Score *                                                 |                  |
| Test Date                                                    |                  |
| Done                                                         |                  |
|                                                              |                  |

The drop down will provide you the various exam options that WVU offers equivalency for. You then will need to indicate the score you received on that exam. If your score carries an equivalent course at WVU, it will be indicated on your degree audit accordingly. If the score you provide does not warrant an equivalent course at WVU, you will see the course translated as "NOEQ 100 – Insufficient grade – no credit awarded" below the Course Equivalencies section at the bottom of your audit.

Selecting "Class" will take you to the following page:

| Basics 2 Transfer     Basics              |   |                  |
|-------------------------------------------|---|------------------|
| Select a School                           | × | My Transfer Work |
| This is a test                            |   | 1                |
| American University<br>Washington, DC     |   |                  |
| Arcadia University<br>Glenside, PA        |   |                  |
| Baylor University<br>Waco, TX             |   |                  |
| Clarion University of PA<br>Clarion, PA   |   | -<br>-<br>-      |
| Clemson University<br>Clemson, SC         |   |                  |
| Coastal Carolina University<br>Conway, SC |   |                  |
| Concord University<br>Athens, WV          |   |                  |

You can scroll alphabettically through all the instutitions within WVU's transfer credit database, or you can utilize the 'smart search' feature as seen above.

Only institutions for which WVU has evaluated courses will appear on this page. If your institution is not listed, WVU simply has not evaluated courses from that insitution yet. For more information about how to have your coursework evaluated, please visit the page on <u>Transferring Course Credit to WVU</u>.

After selecting an institution, you will be taken to a similar page where you will be able to select coursework you have taken (or plan to take) from that institution.

| Basics 2 Transfer (3) Results           |                  |
|-----------------------------------------|------------------|
| Select a Class ×<br>American University | My Transfer Work |
| < Select a School                       |                  |
| PRIN FINANCIAL ACCOUNTING<br>ACCT 240   |                  |
| PRIN MANAGERIAL ACCT<br>ACCT 241        |                  |
| CULT:THE HUMAN MIRROR<br>ANTH 110       |                  |
| ANTH OF AMERICAN LIFE<br>ANTH 150       |                  |
| ROOTS RACISM/INT'L HARM<br>ANTH 210     |                  |
| INTERMEDIATE ARABIC II<br>ARAB 203      |                  |
| EUROP ART:CAVE TO CATHED<br>ARTH 100    |                  |

Similar to the institution selection page, you can scroll alphabetically though the listed of evaluated courses from this insitution, or utilize the 'smart search' bar feature.

Only courses from this insitution for which WVU has evaluated will appear on this page. If your course(s) is not listed, WVU simply has not evaluted that course(s) yet. For more information about how to have your coursework evaluated, please visit the page on <u>Transferring Course Credit to WVU</u>.

Once you have selected a course, you will need to complete information about that course on the page below. It is imporant that the information about the course is accurate, so pay close attention as you complete the following page. For example, indicating too many or too few credit hours will result in an error in the translation of the equivalent course.

| Transfer Equivalency Self-Servic                                                    | ce | U 1              |
|-------------------------------------------------------------------------------------|----|------------------|
| Basics     2 Transfer     3 Results                                                 |    |                  |
| Class Information<br>American University                                            | ×  | My Transfer Work |
| <ul> <li>Select a Class</li> <li>ANTH OF AMERICAN LIFE</li> <li>ANTH 150</li> </ul> |    |                  |
| What was the term? *                                                                |    |                  |
| How many credits did you receive? *                                                 |    |                  |
| What was your grade? *                                                              |    |                  |
| What type of credits? *                                                             |    |                  |
| Semester                                                                            |    |                  |
| Add another class from this school                                                  |    |                  |
| Proceed                                                                             |    |                  |

Generally speaking, equivalencies in TESS go back to the Fall of 2013. If you took the course prior to that date, you may request the system to process it, but it likely display "NOEQ 100 – Insufficient grade – no credit awarded" below the Course Equivalencies section at the bottom of your audit. If this happens, you will simply need to have that course evaluated to confirm it matches more recent equivalencies. For more information about how to have your coursework evaluated, please visit the page on Transferring Course Credit to WVU.

If you wish to input multiple courses from the same institution, check the "Add another class from this school" highlighted above. If you do not check this box, you will be returned to the institution selection page.

You may continue to add courses until you have successfully filled the system with all the transfer work you have completed or plan to take, that is currently in the WVU transfer credit database.

When you are finished, you can either click the #3 Results button indicated above, or the "I'm all done" button on the main page. After doing so, an audit of your intended degree will load to show you the

## following:

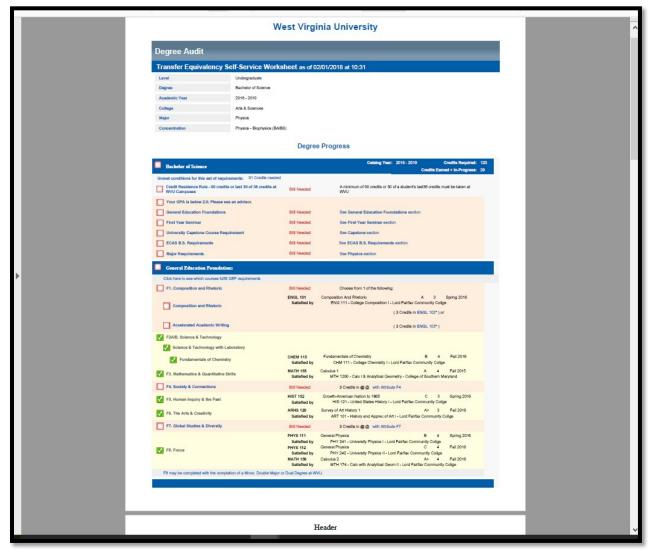

You can see how the courses are translated to WVU courses, and completing degree requirements at WVU.

At the bottom of the page will be a more direct translation of how your courses and/or exams are being articulated to WVU courses.

| MATH 1TC                                                           | Math Elective                                                               |                     |                    | Max of z                                | ero classes/Credits excee                    | ded                                                                                       | A+ 1 Fall 2016             |
|--------------------------------------------------------------------|-----------------------------------------------------------------------------|---------------------|--------------------|-----------------------------------------|----------------------------------------------|-------------------------------------------------------------------------------------------|----------------------------|
|                                                                    | Satisfied by:                                                               | MTH 174 - Calc with | Analytical Geom    | II - Lord Fairfax Cor                   | mmunity Collge                               |                                                                                           |                            |
| Legend                                                             |                                                                             |                     |                    |                                         |                                              |                                                                                           |                            |
| 🔽 Com                                                              | plete                                                                       | Complete e          | xcept for (        | classes in-pr                           | ogress                                       | (T) Transfer Cl                                                                           | ass                        |
| Not (                                                              | Complete                                                                    | Nearly com          | plete - see        | advisor                                 |                                              | @ Any course                                                                              | number                     |
| College of So                                                      | e Equivalen                                                                 |                     |                    |                                         | West Virginia                                |                                                                                           |                            |
| TH 1200                                                            | Calc I & Analytical Geo                                                     | metry               | A 4                | Fall 2015                               | MATH 155                                     | Calculus 1                                                                                | A 4                        |
| ord Fairfax C                                                      | Community Collge<br>History and Apprec of                                   | Arti                | A+ 3               | Fall 2016                               | West Virginia                                | Survey of Art History 1                                                                   | A+ 3                       |
| RT 101                                                             |                                                                             |                     |                    | 2028 20112320                           |                                              |                                                                                           |                            |
|                                                                    | College Chemistry I                                                         |                     | в 4                | Fall 2016                               | CHEM 115                                     | Fundamentals of Chemistry                                                                 | B 4                        |
| HM 111                                                             | College Chemistry I<br>College Composition I                                |                     | B 4                | Fall 2016<br>Spring 2016                | CHEM 115                                     | Fundamentals of Chemistry<br>Composition And Rhetoric                                     | B 4                        |
| HM 111<br>NG 111                                                   |                                                                             |                     |                    |                                         |                                              |                                                                                           |                            |
| HM 111<br>NG 111<br>IS 121                                         | College Composition I                                                       |                     | A 3                | Spring 2016                             | ENGL 101                                     | Composition And Rhetoric                                                                  | A 3                        |
| HM 111<br>NG 111<br>IS 121<br>ITH 174                              | College Composition I<br>United States History I                            |                     | A 3<br>C 3         | Spring 2016<br>Spring 2016              | ENGL 101                                     | Composition And Rhetoric<br>Growth-American Nation to 1965<br>Calculus 2                  | A 3<br>C 3<br>A+ 4         |
| RT 101<br>HM 111<br>NG 111<br>HS 121<br>HT 174<br>HY 241<br>HY 242 | College Composition I<br>United States History I<br>Calc with Analytical Ge |                     | A 3<br>C 3<br>A+ 5 | Spring 2016<br>Spring 2016<br>Fail 2016 | ENGL 101<br>HIST 152<br>MATH 156<br>MATH 170 | Composition And Rhetoric<br>Growth-American Nation to 1865<br>Calculus 2<br>Math Elective | A 3<br>C 3<br>A* 4<br>A* 1 |

Any course that has not been evaluated, or is not currently in the system, will be translated as "NOEQ 100 – Insufficient grade – no credit awarded". Additionally, if the course information (specifically the number of credit hours) does not match what is listed in our database, you will also see this error message. If you believe that a course you have entered is receiving this message in error, please email transfercredit@mail.wvu.edu and we will be happy to look into the issue.

You are encouraged to save this audit if you plan to discuss your transfer credit with a WVU department or advisor.

If you have any questions about TESS or specific transfer courses, please email <u>transfercredit@mail.wvu.edu</u> for assistance.